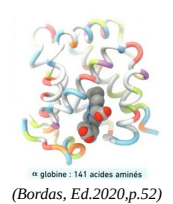

### **TP 3 : Les familles multigéniques exemple des chaînes de l'hémoglobine**

*(inspiré de [svt-a-feuillade.fr](http://svt-a-feuillade.fr/pages/doc_spe_Term/181131288.))*

Les globines ont pour fonction de constituer les molécules d'hémoglobine qui assurent le transport du dioxygène sanguin. Mais toutes ne sont pas produites simultanément : la constitution des molécules d'hémoglobine d'un individu change au cours de la vie, en relation avec les différentes modalités de l'approvisionnement en dioxygène

Il existe six principaux types de globines, codées par des gènes distincts (il ne s'agit donc pas d'allèles différents d'un même gène). Les gènes codant les globines sont répartis sur les chromosomes 16 et 11, certains étant présents en deux exemplaires.

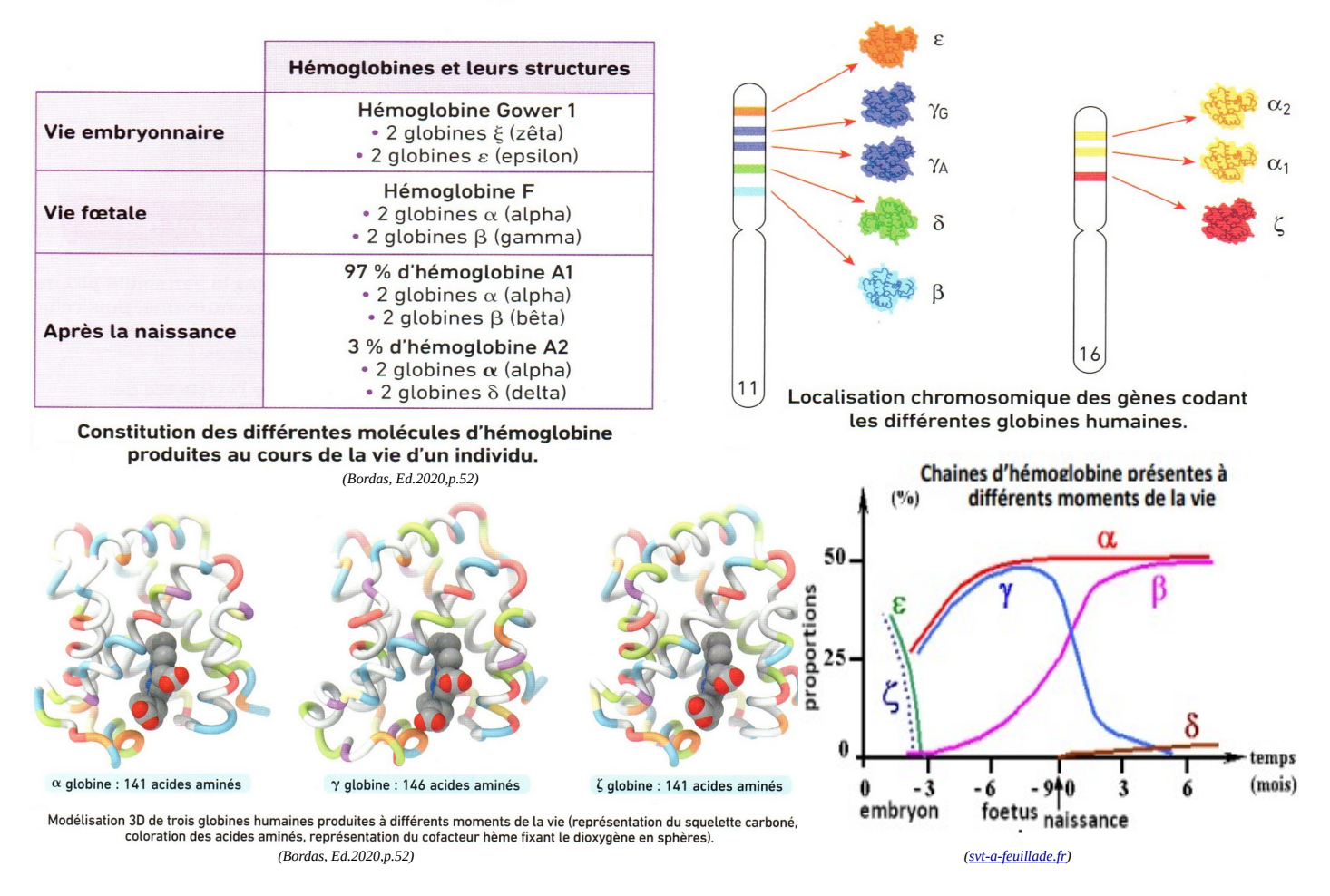

# **Comment expliquer l'existence de plusieurs gènes codant pour des protéines ayant une structure tridimensionnelle proche et remplissant le même rôle ?**

## Réalisation :

- **Récupérer** le dossier Globines famille multigénique à copier dans votre dossier personnel
- **Lancer** ANAGENE2
- **Utiliser** les fonctionnalités du logiciel pour **comparer** les séquences nucléotidiques et polypeptidiques des données suivantes : Alpha1, Alpha2, Bêta, Delta, Epsilon, Gamma A, Gamma G, Myoglob (cette dernière servira de séquence de référence).
- **Reporter** les valeurs dans deux tableaux (=matrice) en indiquant le pourcentage de similitudes.

## Production attendu :

Deux matrices une sur les séquences nucléotidiques (ADN) et l'autre sur les séquences polypeptidiques (protéines)

## Matériel :

- Logiciel Anangène2

- Fichiers : *toutes-globines-humaines-adn.edi*, *toutes-globines-humaines-pro.edi*.

# *A nalyse génétique d'un arbre phylogénétique :*

#### Document 1 : Globines présentes chez divers groupes de vertébrés

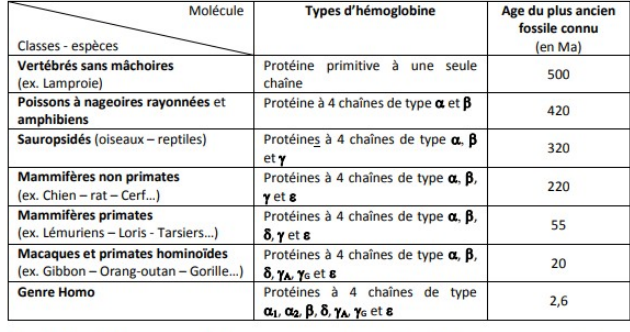

Document 2 : La notion de famille multigénique

Les chercheurs estiment que si deux protéines présentent au moins 20% d'acides aminés communs, cela ne peut être dû au hasard et signifie que les gènes qui codent ces molécules ont une origine commune et sont donc apparentés : ils constituent une famille multigénique et on dit que ces molécules sont homologues. On explique cet apparentement par le scénario suivant :

Un gène ancestral se multiplie par duplication, sur le même chromosome ou éventuellement sur un autre chromosome par transposition

Au cours du temps, les copies du gène subissent des mutations ponctuelles et se différencient les uns des autres

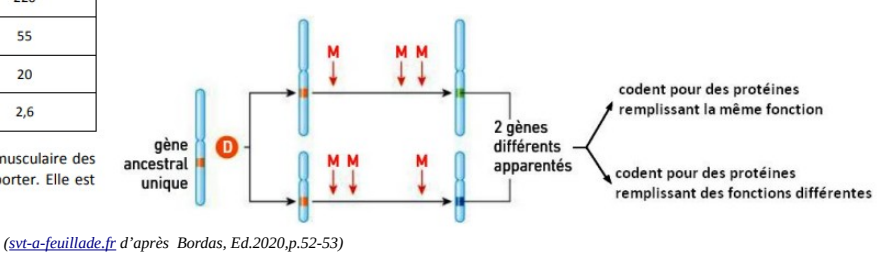

Pour information : La myoglobine est une protéine présente dans le tissu musculaire des vertébrés et a pour fonction de stocker le dioxygène plutôt que de le transporter. Elle est constituée d'une seule chaîne.

### Réalisation :

## - **Lancer** PHYLOGENE

- **Ouvrir** le fichier *toutes-globines-humaines-pro ALN*
- **Sélectionner** dans le tableau les 8 séquences peptidiques suivantes en les mettant en surbrillance : Alpha 1 Alpha 2 – Gamma A – Gamma G - Bêta - Delta –Epsilon.
- - **Cliquer** ensuite sur l'onglet **« Arbre »**. Sur un tel arbre, la longueur des branches horizontales est proportionnelle au nombre (ou au %) de différences entre deux molécules situées aux extrémités. (En effet, on admet que plus les différences sont nombreuses, plus l'évènement à l'origine de deux gènes apparentés est ancien. Inversement, un faible nombre de différences est indicateur d'un évènement récent).

## Production attendue :

- Recopier l'arbre phylogénétique
- Donner un cadre temporel à cette phylogénie, il faut faire appel aux données paléontologiques (document 1).
- À l'aide du document 2, expliquer l'évolution des génomes des vertébrés concernant les gènes à l'origine des globines
- Vous compléterez ensuite l'arbre phylogénétiques avec des repères temporels.

## Matériel :

- Logiciel Phylogéne
- Fichiers : *toutes-globines-humaines-pro ALN*

*coup de pouce :<https://www.youtube.com/watch?v=KkbBPiqJ9BQ>*

## *Des génotypes par électrophorèse de l'hémoglobine :*

Des mutations de chaînes bêta de l'hémoglobine, peuvent aussi conduire malheureusement à des maladies, par exemple la drépanocytose.

Vous devez retrouver le génotype de chaque membre d'une famille et identifier les personnes atteintes par la maladie, grâce à la technique électrophorèse [\(voir fiche ci jointe\)](https://lewebpedagogique.com/newsvtterminale/files/2020/11/111-TP3.Les-familles-multig%C3%A9niques.pdf)